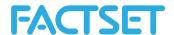

# **MATLAB/R RealTime**

The realtime function allows users to stream realtime exchange data. Multiple securities can be streamed at once and the streaming data can be referenced through the variables that are created. The FactSet Workstation must be running for this function to work and the FactSet Datafeed Toolkit 2.5.0+ must be installed when using MATLAB.

Note: Requires an additional subscription and FactSet plugin version 3.2+

### **Installation & Setup**

- 1) Install the C++/COM Developer API/Toolkit <a href="http://www.factset.com/download/exchangedatafeed">http://www.factset.com/download/exchangedatafeed</a>
- 2) Register (as administrator) the FactSet workstation dll by running "regsvr32 FDSRTCOM.FVM" in the CMD window following the steps below:
  - a. Click on the "Start" menu
  - b. Type "cmd" into the search box
  - c. Right-Click on the cmd.exe icon
  - d. Click "Run as administrator"

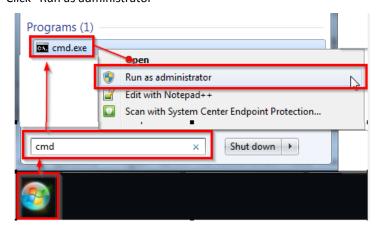

- e. When cmd window launches, change the directory to C:\Program Files (x86)\FactSet\DataFeed\fdsrt-2\bin
  - i. Type "cd C:\Program Files (x86)\FactSet\DataFeed\fdsrt-2\bin"
- f. Then type "regsvr32 FDSRTCom\_x64.dll". You should receive a message saying that registration was successful.
- g. Then type "regsvr32 FDSRTComd\_x64.dll". You should receive a message saying that registration was successful.

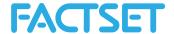

## **Requesting Data**

Note: Access to streaming data is determined by exchange entitlements set in the FactSet workstation.

Note: FactSet workstation must be open to stream data.

Sample Code: data=F.RealTime('IBM')

### Viewing the Streaming Data

Note: In MATLAB the variable window will display actively streaming data. In R, it is request-response driven and will only return the updated data when it is called again.

#### MATLAB

- When data=F.RealTime('IBM') is run, a new Workspace variable will be created. Double-Click on the data variable to launch the variable.

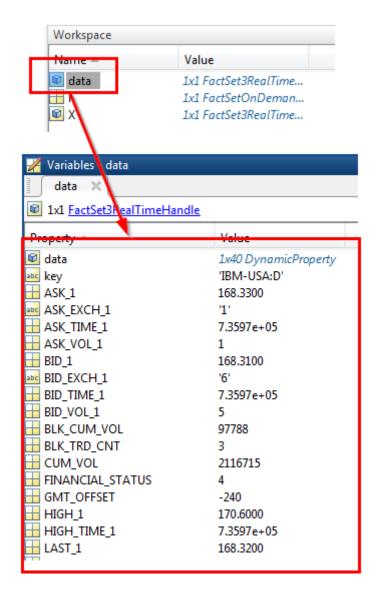

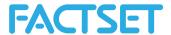

R

- When data=F.RealTime('IBM') is run, you can return the "data" variable by typing "data".

```
> data=F.RealTime('IBM')
Pulled realtime data for: IBM
       Key SECURITY TYPE PRODUCT PRICE CURRENCY SECURITY STATUS !
1 IBM-USA:D
                        1
                            9001
 AVG 30DAY VOL AVG 5DAY VOL SHARES OUTSTANDING BID VOL 1 ASK VOL
       3.344447
                    2.702345
                                        984.734
 BLK CUM VOL TRD CNT EXCHANGE HIGH TIME 1
                                             LOW TIME 1 LAST TIN
                         11110 10:03:05.000 15:15:36.000 15:16:06
        97788 19671
  LAST POSTMKT TIME 1 LAST PREMKT 1 LAST PREMKT VOL 1 LAST PREMKT
         00:00:00.000
                            169.52
  FINANCIAL STATUS LAST VOL 1 LAST TICK 1 LAST EXCH 1 GMT OFFSET ]
                         100
                                        2
  ASK 1 TURNOVER MSG TYPE PREV CLOSE DATE
                                             BID TICK 1 LAST CONI
1 168.23 365655.6
                                           @NA
 LAST UNOFF TIME 1 LAST UNOFF VOL 1 LAST UNOFF COND 1 LAST UNOFF
1
                                 NaN
```

### **Referencing Real-Time Data**

 To reference the data in MATLAB, simply request by using "variable.field" syntax. For example, "data.LAST\_1"

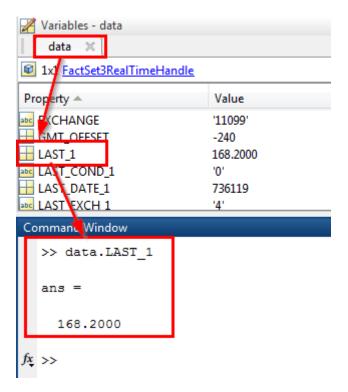

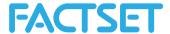

To reference the data in R, request by using the variable ["Field"] syntax. For example, "data ["LAST\_1"]

```
> data=F.RealTime('IBM')
rulled realtime data for:
 data
       Key SECURITY_TYPE PRODUCT PRICE_CURRENCY SECURITY_STATUS HALT INFO
                                                                       CUSIP
                  1 9001
                                                                148 45920010 Interna
1 IBM-USA:D
                                     USD
                                                      0
 AVG 30DAY_VOL AVG_5DAY_VOL SHARES_OUTSTANDING BID_VOL_1 ASK_VOL_1 QUOTE_COND BID_EXCH_1
     3.344447 2.702345
                           984.734
                                                  3
                                                            4
 BLK CUM VOL TRD CNT EXCHANGE VENUE HIGH TIME 1 LOW TIME 1 LAST TIME 1 LAST POSTMKT 1
       97788 20259 11110 FINN 10:03:05.000 15:18:54.000 15:22:22.093
 LAST POSTMKT_TIME_1 LAST_PREMKT_1 LAST_PREMKT_VOL_1 LAST_PREMKT_CUM_VOL LAST_PREMKT_TIME
       00:00:00.000
                         169.52
                                             47
                                                             886
                                                                       09:29:59.00
  FINANCIAL_STATUS LAST_VOL_1 LAST_TICK_1 LAST_EXCH_1 GMT_OFFSET LAST_DATE_1 BID_1 LAST_1
                     1.0
             4
                               1
                                          4 -240 2015-06-04 168.12 168.17
1
ASK_ TURNOVER 1
1 168.15 375078.7
        TURNOVER MSG_TYPE PREV_CLOSE_DATE
                                        BID_TICK_1 LAST_COND_1 SEQUENCE
                                                                          ■ 1 CLOSE
                                                                   NaN
                                       @NA
                                                  @NA
                     S
                                                                          NaN
 LAST_UNOFF_TIME_1 LAST_UNOFF_VOL_1 LAST_UNOFF_COND_1 LAST_UNOFF_EXCH_1 TRADE_CONDITION
> data["LAST 1"]
  LAST 1
1 168.17
```